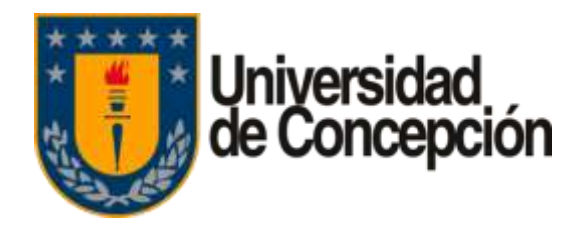

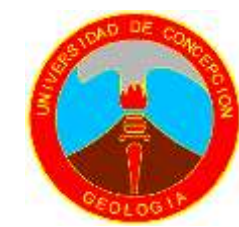

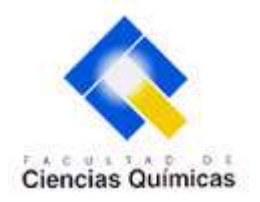

## EVALUACIÓN DE METODOLOGÍA PARA ESTIMACIÓN DE RECURSOS TIPO GRADE CONTROL CON LEAPFROG

Defensa para optar al Título de Geólogo

ROBERTO ANDRÉS PINCHEIRA TOLEDO

Profesor Guía : Msc. Abraham Elías González Martínez Profesores Comisión: Dr. Luis Arturo Quinzio Sinn Sr. Ramiro Ulises Bonilla Parra

Concepción, Septiembre de 2019 Decreto U. DEC. Nº 2017-085,

Geología

## Estructura Defensa

- 1. Introducción
- 2. Definición del Problema
- 3. Metodología
- 4. Resultados
- 5. Discusión
- 6. Conclusiones

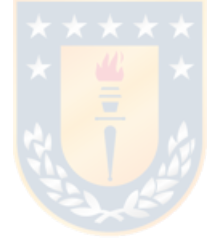

## 1. Introducción

- En este trabajo se evalúa una metodología para confeccionar un modelo de estimación de recursos tipo grade control en Leapfrog Edge, sobre un **modelo geológico existente** en Leapfrog Geo. Esto, a partir de una **Base de Datos (BD)** teórica, producto de mapeo de sondajes, superficial y subterráneo, con leyes y litologías de secuencias volcano-sedimentarias e intrusivos.
- Corrección y validación previa de BD teórica.
- Mineralización productiva  $\rightarrow$  mármoles  $\rightarrow$  calizas fosilíferas
- Modelo geológico existente  $\rightarrow$  unión de estratos en grupos  $\rightarrow$  UG.
- Fallas  $\rightarrow$  canales de mineralización (y vetas)  $\rightarrow$  saltos entre bloques.
- Estimación de recursos de tipo *grade control* medidos, indicados e inferidos.
- Evaluar metodología en labor $\rightarrow$  pequeña y mediana minería  $\rightarrow$  ventajas comparativas con modelamiento dinámico-implícito.

### 1. Introducción

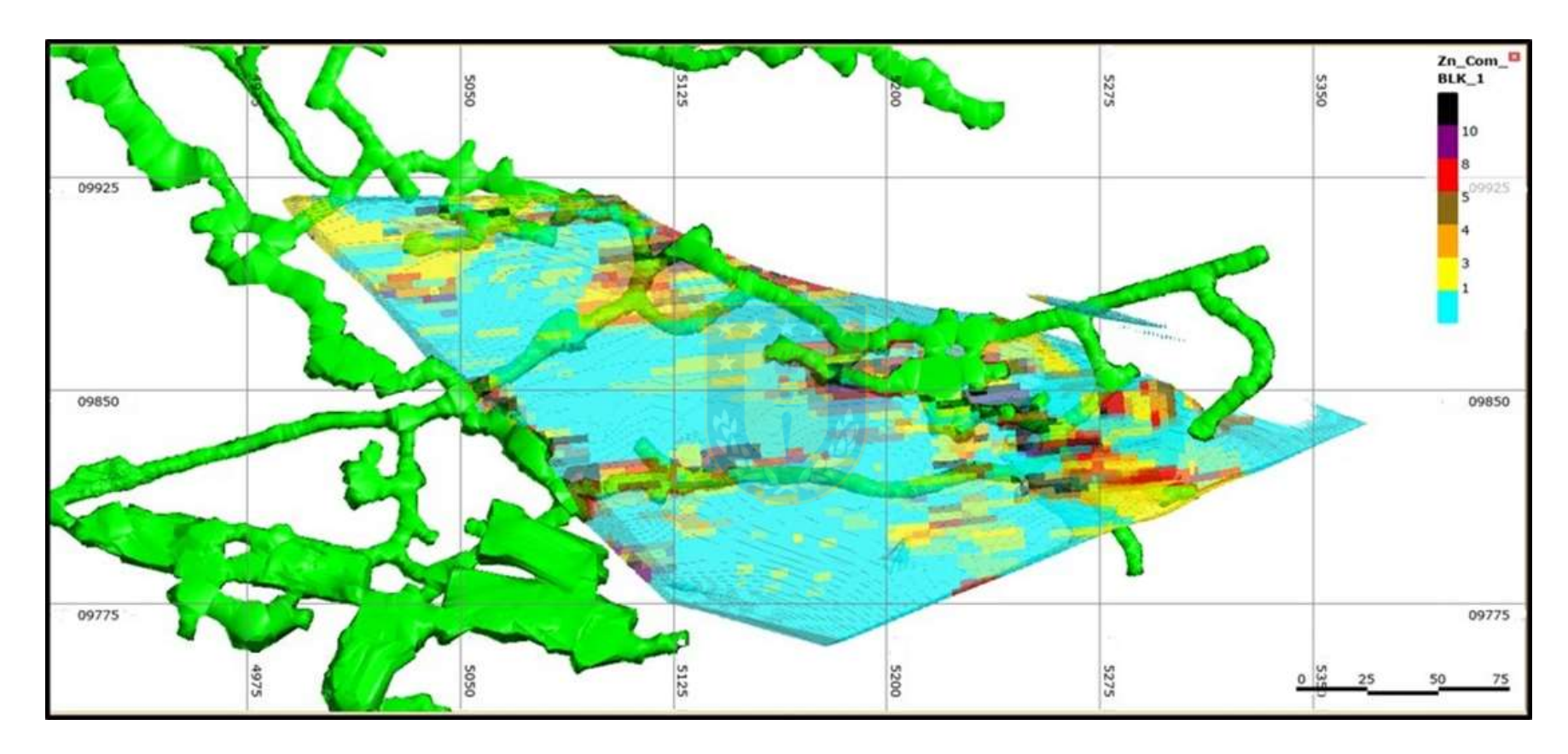

• Planta de bloque con recursos estimados.

## 1. Introducción

#### **Objetivo General**

• El objetivo principal es probar una metodología para evaluar con criterios geológicos y geoestadísticos prácticos, los recursos esperados para una labor y extrapolarlos a  $\cdot$ futuros trabajos de este tipo.

#### **Objetivos Específicos**

- Revisión, corrección y validación de: geología local de superficie, la unidad geológica (UG), la BD, topografía UG y *Surveys* de sondajes, esto en etapa previa a trabajo actual.
- Revisión de construcción del modelo geológico, en este caso, agrupando estratos en unidades de interés geominero, ordenando la geología estructural con datos de mapeos superficiales y de UG, esto en etapa previa a trabajo actual.
- Evaluación de un Modelo de Bloques de *Grade Control*, de la CA-001, mina Futura, Compañía Minera Bío-Bío. Con un previo estudio estadístico de datos y análisis variográficos, para los distintos estimadores utilizados en la estimación local.
- Reportar Recursos

## 2. Descripción del Problema

- Diferencias modelo geológico y **de bloques Ton/Ley** extraídos.
- **Situación hipotética**:
- **Base de Datos teórica,** validada que incluya toda la información geológica disponible.
- Descubrir **geometría y distribución** de la mineralización productiva en modelo geológico, en la labor "CA-001" en Mina Futura, Compañía Minera Biobío
- **Construir un modelo de bloques para estimación de recursos de** *Grade Control*

- **3.1 Validación de la Información**
- **3.2 Revisión de Datos Estadísticos de Estimación**
- **3.3 Análisis Variográficos**
- **3.4 Elección del Método de Estimación**
- **3.5 Análisis de Leyes Altas**
- **3.6 Gráficos de Poblaciones de Zn**
- **3.7 Interpolación de Leyes**
- **3.8 Definición de Tamaño de Bloque y Sub-bloque**

#### **3.1 Validación de la Información**

- Validación de la base de datos (*surveys*), chequear información contenida, verificar contrastando con topografía, sondajes duplicados, sondajes gemelos, etc.
- Validar modelos geológicos, códigos litológicos v/s modelo 3D y continuidad geológica.
- Tabla de codificación litológica.

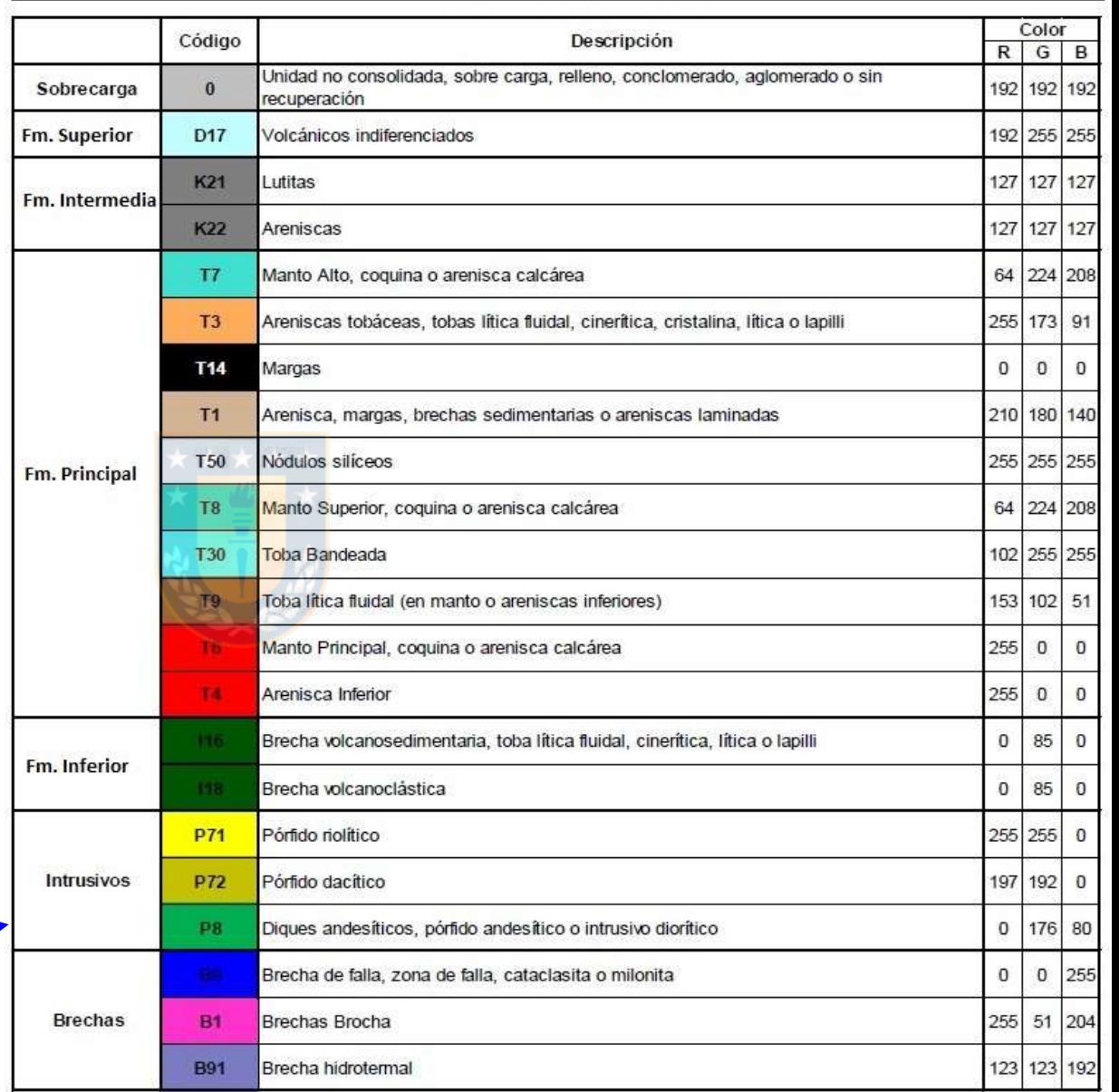

Codificación Litológica Teórica

#### **3.2 Revisión de Datos Estadísticos de Estimación**

3.2.1 Compositación.

• Muestras 1 m, bloques es de 2x2x2, el tamaño del compósito entre 1/3 y 1 del largo del bloque **Compósitos de 2 m** (Seequent-Geoestima 2018).

3.2.2 Definición De Unidades de Estimación (UEs) o Unidades Geológicas de Estimación (UGs). Estudio Estadístico de Datos (EDA).

• Comparar muestreos en cada (UG)  $\rightarrow$ Diferencia en la cuenta (count), media (Mean), Upper Quartil (UQ) y valor máximo (Max), entre la UG Manto Principal y las demás unidades.

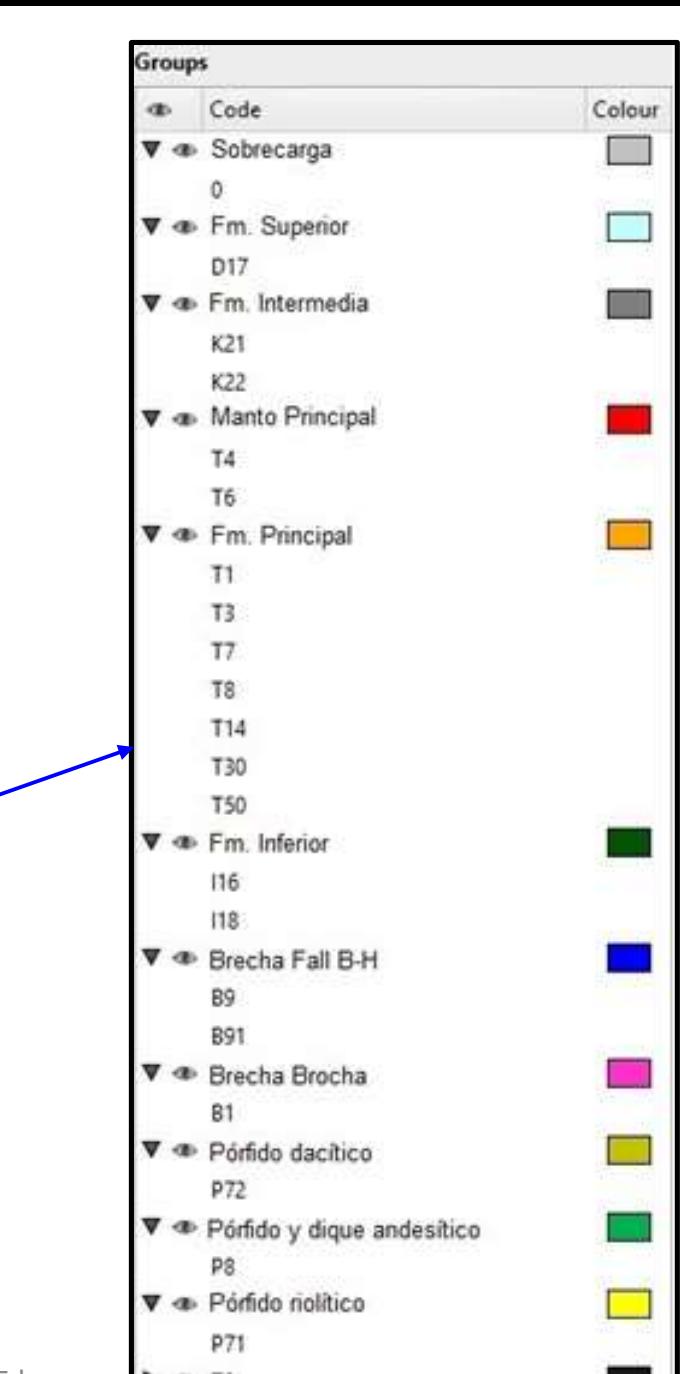

**OD NN** 

#### **3.2 Revisión de Datos Estadísticos de Estimación**

3.2.3 Realizar Estadística de Compósitos Según UGs.

- Media de Zn en Manto Principal **4,57%** y en el Pórfido Riolítico de **1,53%.**
- Coeficiente de variación del Zn es **1,36** en el Manto Principal y **2,09** en el Pórfido Riolítico.
- Largo promedio disminuye de **5,45** a **1,98** m en el Manto, compositando a 2m.
- 3.2.4 Desagrupamiento de los Datos.
	- Desagrupar datos orientados con su ejes según la superficie del Manto Principal (Emery 2007).
	- 1° desagrupamiento con rangos de 20 en el eje mayor, 15 en el intermedio y 10 en el menor.
	- 2° desagrupamiento con rangos del doble de cada eje correspondiente.
- 3.2.5 UGs Final Considerando la Estadística de las UGs con los Datos Desagrupados.
	- UG elegida es Manto Principal, base de la Formación Principal  $\rightarrow$  altamente receptiva a la mineralización de Zn (+-Pb, Ag, Cu).

#### **3.3 Análisis Variográficos**

- Variograma experimental  $\rightarrow$  represente distribución del mineral
- Criterios geológicos $\rightarrow$  según los datos geológicos que se tomen de la mina y la **conformación espacial de las galerías** desde donde se haya extraído mineral históricamente.
- Pitch **mejor comportamiento del variograma de cada eje**, de tal forma que se buscó la mejor compatibilidad entre estructuras (1° esferoidal y 2° esférica) y mesetas de cada uno.
	- \* 22 pasos de 5 m, con 36 divisiones radiales (10°), esto debido al dominio de dimensiones reducidas (Manto Principal) y al alto grado de deriva de leyes altas, por la configuración del tipo de mineralización en vetas (Seequent-Geoestima 2018).

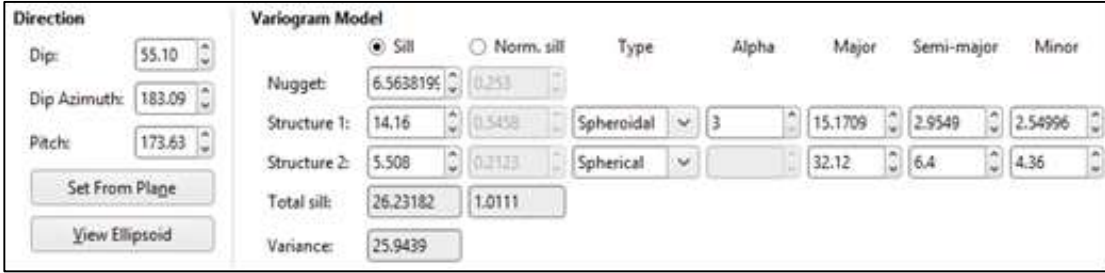

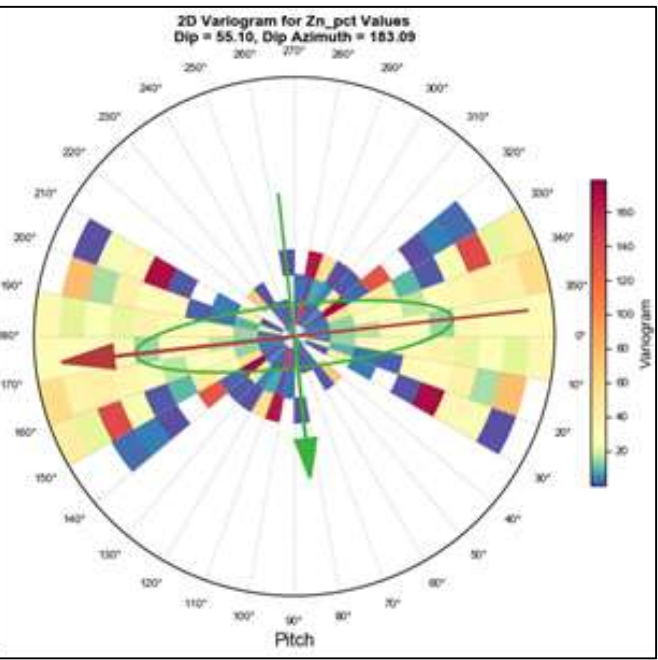

**3.3 Análisis Variográficos** 

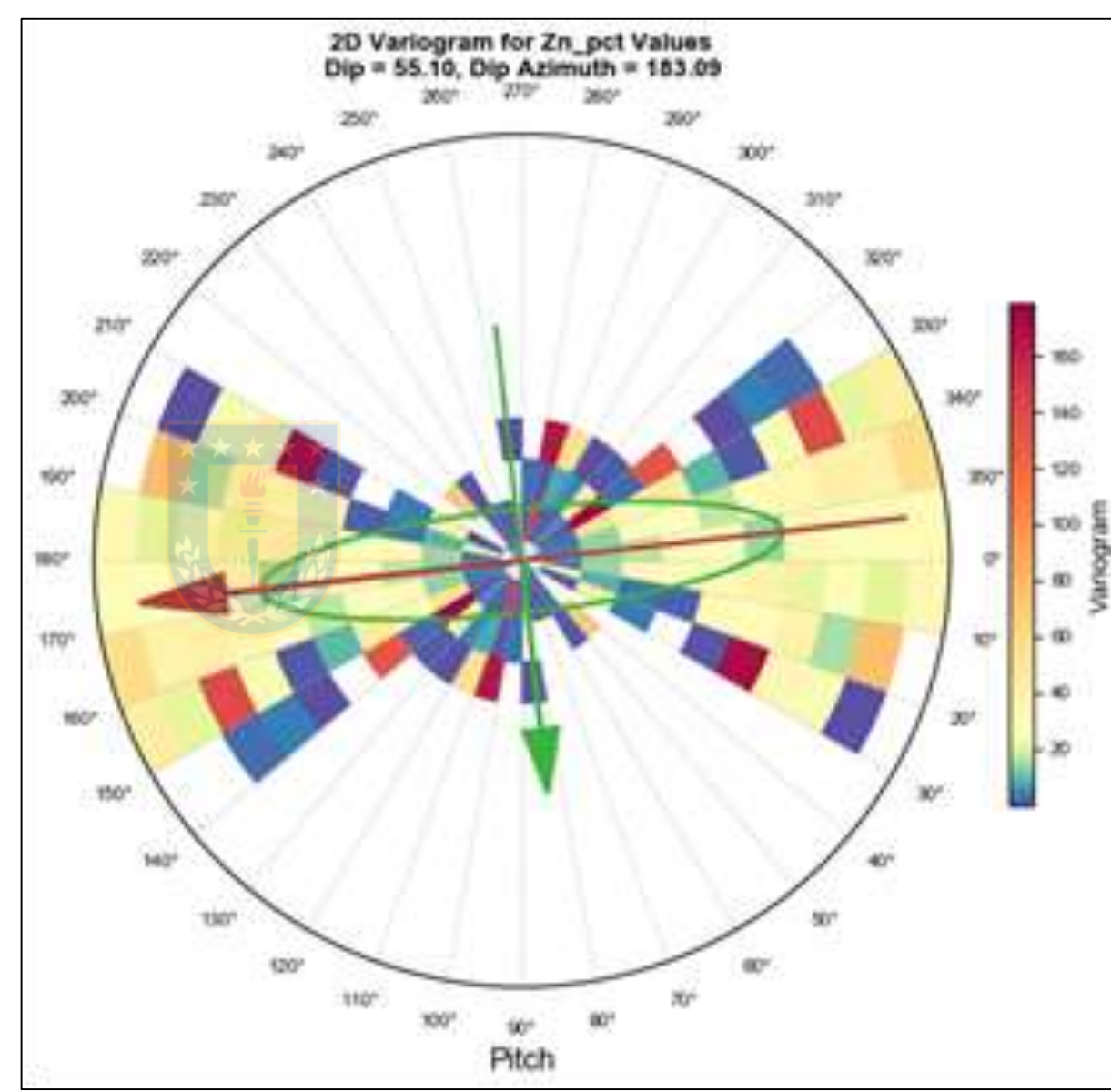

### **3.3 Análisis Variográficos**

3.3.1 Variogramas Direccionales Modelados

- 3.3.1.a Definir efecto pepita para los variogramas de los tres ejes.
- El variograma Down the Hole no arroja un efecto pepita claro
- Evaluó empíricamente en el eje mayor, bajando con una caída "natural" hasta interceptar el eje Y (Matheron 1965).
- Considerar este en los ejes semimayor y menor, ya que es directamente proporcional a las anisotropías de los variogramas de estos dos ejes.
- Además, considerar las estructuras anidadas que tienen el mismo comportamiento mencionado.
- En este caso se determinó un efecto pepita de **6,56382**

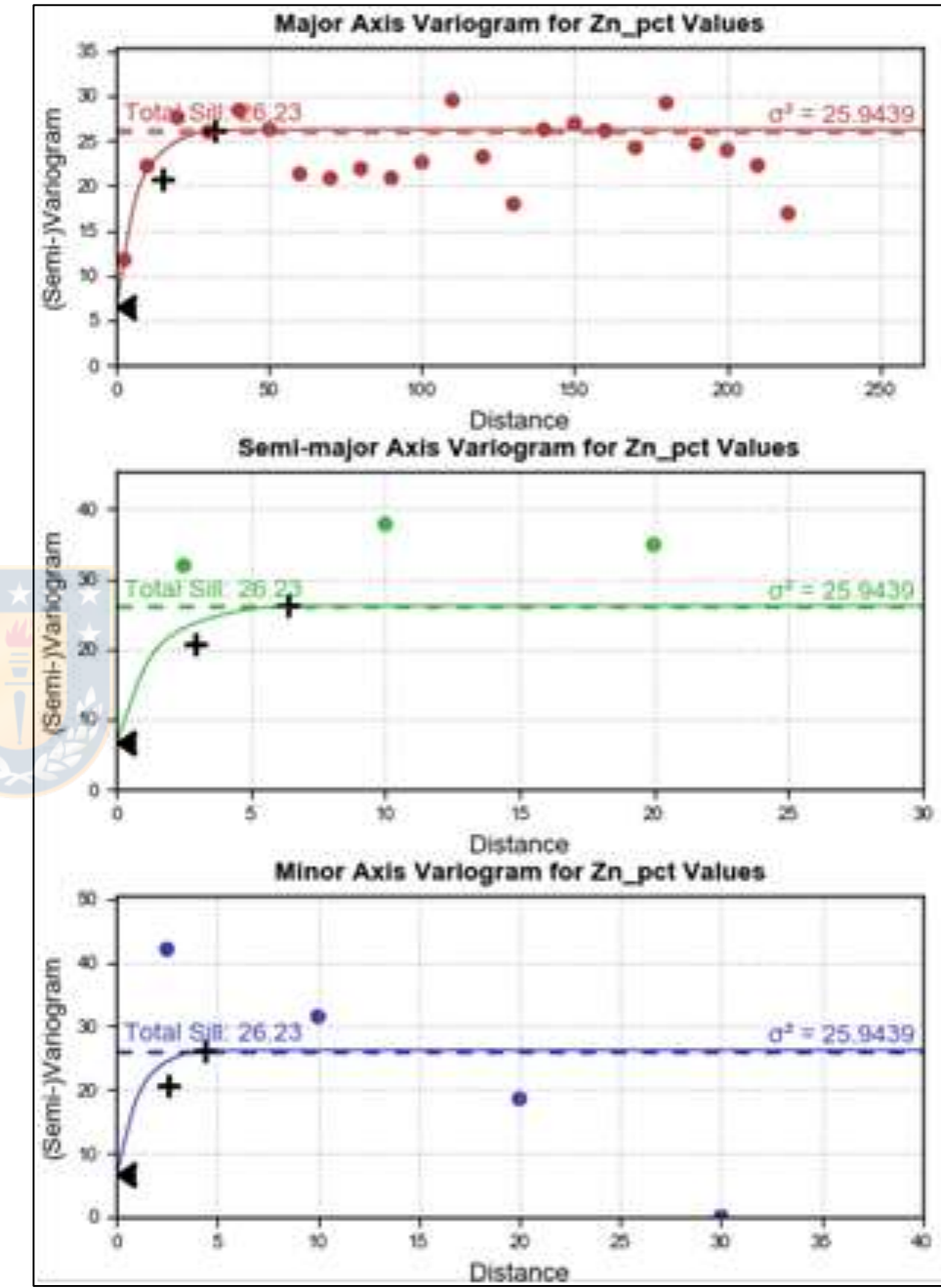

Variogram Model

Nugget

Structure 1:

Structure 2:

Total silk

Variance:

O SIL

14.16

5.508

26.23182

25.9439

6.5638195

G 03498

Direction

Dip:

Pitch

55.10

173.63

Dip Azimuth: 183.09

Set From Plane

View Ellipsoid

### **3.3 Análisis Variográficos**

3.3.1.b Determinar las estructuras anidadas para los ejes mayor, semimayor y menor

• En esta etapa se ajustó mucho mejor los variogramas en cada eje con dos estructuras anidadas, la primera esferoidal la segunda **esférica**. Estas deben/ser chequeadas en el variograma de  $\log$  tres ejes, como se estableció anteriormente (Seequent-Geoestima 2018).

Norm, sill

 $0.251$ 

69123

1,0111

Type

Spheroidal

Spherical

Major

32.12

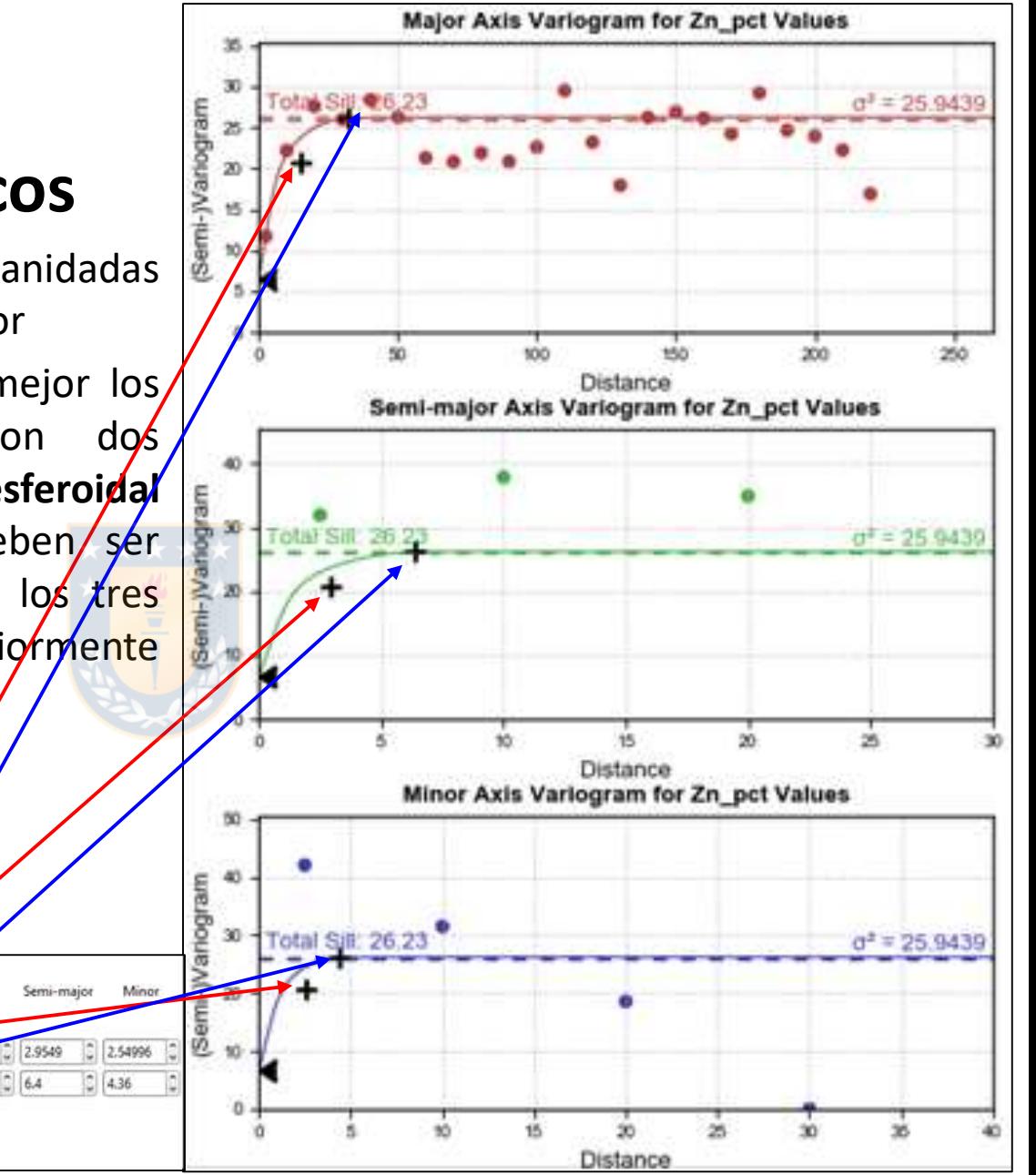

### **3.3 Análisis Variográficos**

3.3.1.c Emplear alcances diferentes y modelar anisotropías para cada dirección

Como los variogramas en los distintos ejes son muy diferentes, debido al alto grado de anisotropía en el comportamiento de las leyes en una veta, se seleccionan distintos alcances para los variogramas de cada eje.

direcciones de ejes

Major Axis Variogram for Zn\_pct Values otal Sit @6.2  $a^3 = 25.9439$ 200 500 Distance Semi-major Axis Variogram for Zn\_pct Values Total Sill: 26.2  $a^2 = 25.9439$ Distancia de acuerdo a 10 15 20 25 Distance Minor Axis Varlogram for Zn\_pct Values dispersión en distintos ejes Semi-Warlogram 30 Total Sill: 26.23  $a^2 = 25.9439$ Varianza de acuerdo a 20 Distance

### **3.4 Elección de Método de Estimación**

- **Vecino Más Cercano (NN) con Kriging Ordinario (Kr).**
- **El NN valores altos de leyes se representen bien** en los bloques cercanos al muestreo  $\rightarrow$ comportamiento **de vetas** del sector.
- **Combinado con Kr, se suavizaría el efecto de concentración de las altas leyes** (Seequent-Geoestima 2018).
- Así se debe **representar bien las zonas con altas leyes.**

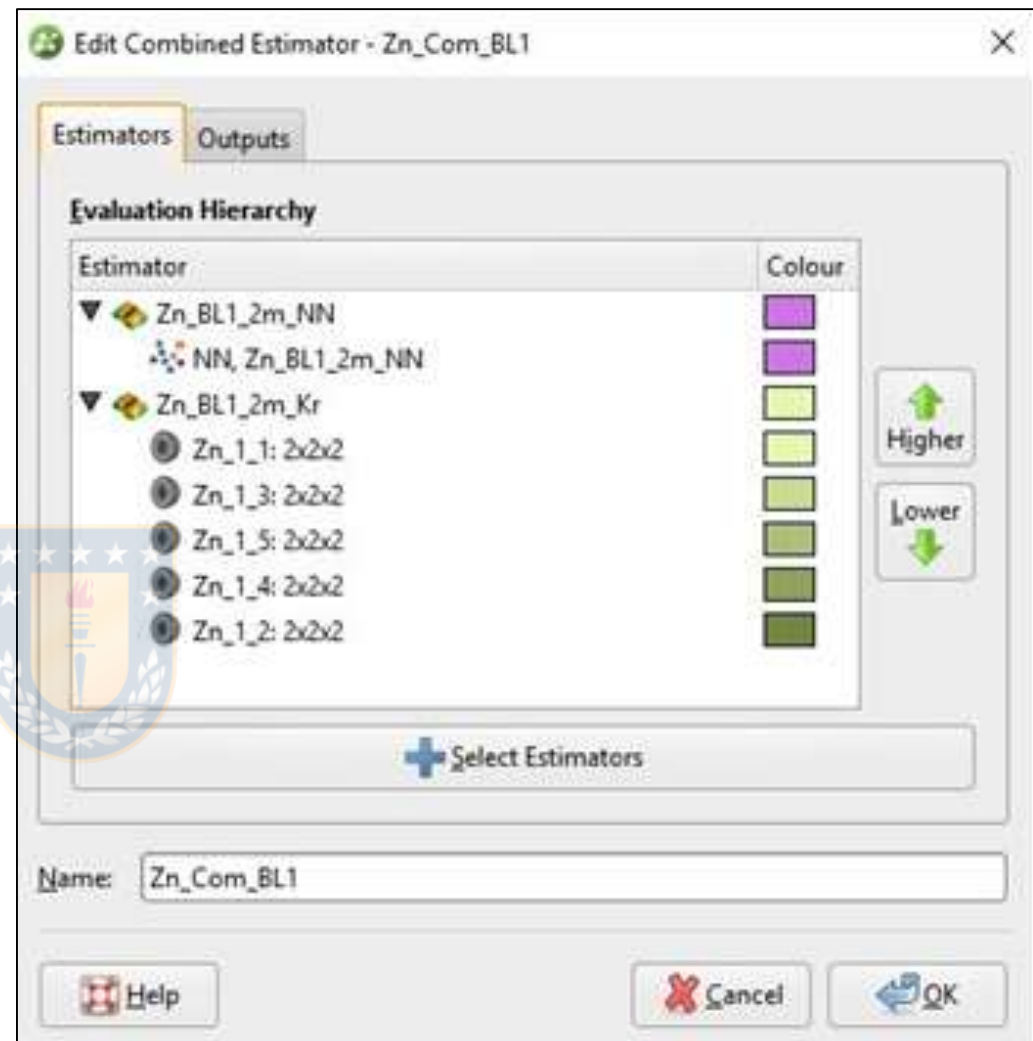

#### **3.5 Análisis de Leyes Altas**

3.5.1 Método de Truncado (capping)

- Se eligió una ley de truncado de 22%, debido a que el 98.89% de las muestras están bajo este rango.
- **Recomendable** en casos de BD con histograma con distribución de **"cola pesada" alta frecuencia de leyes bajas** y **una baja frecuencia de leyes altas** (Buscaglione 2016).
- Al truncar en 22% de Zn, hay un comportamiento más predecible en el variograma, teniendo mejor ajuste, en el eje mayor, en los valores de la segunda estructura del variograma.

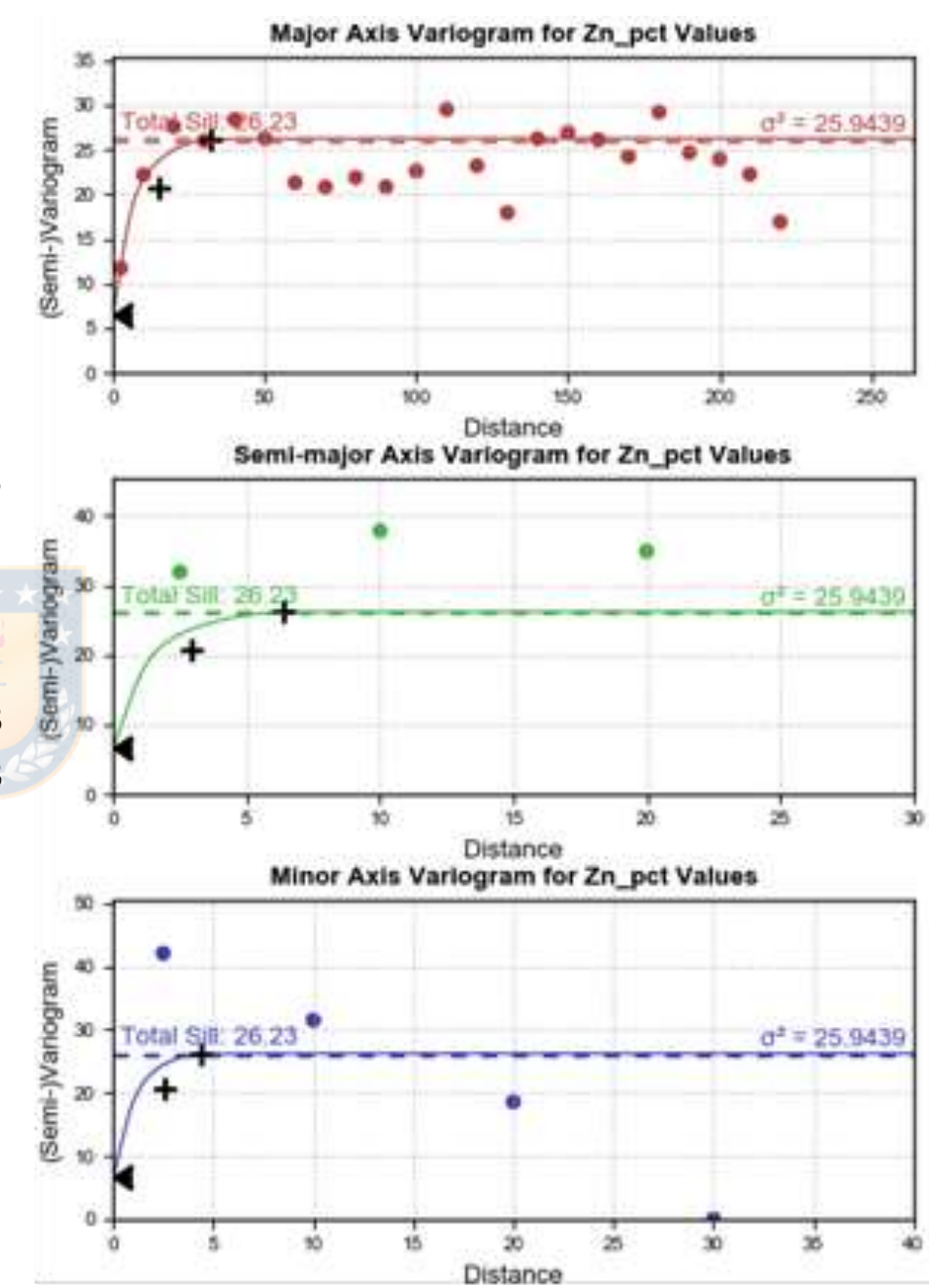

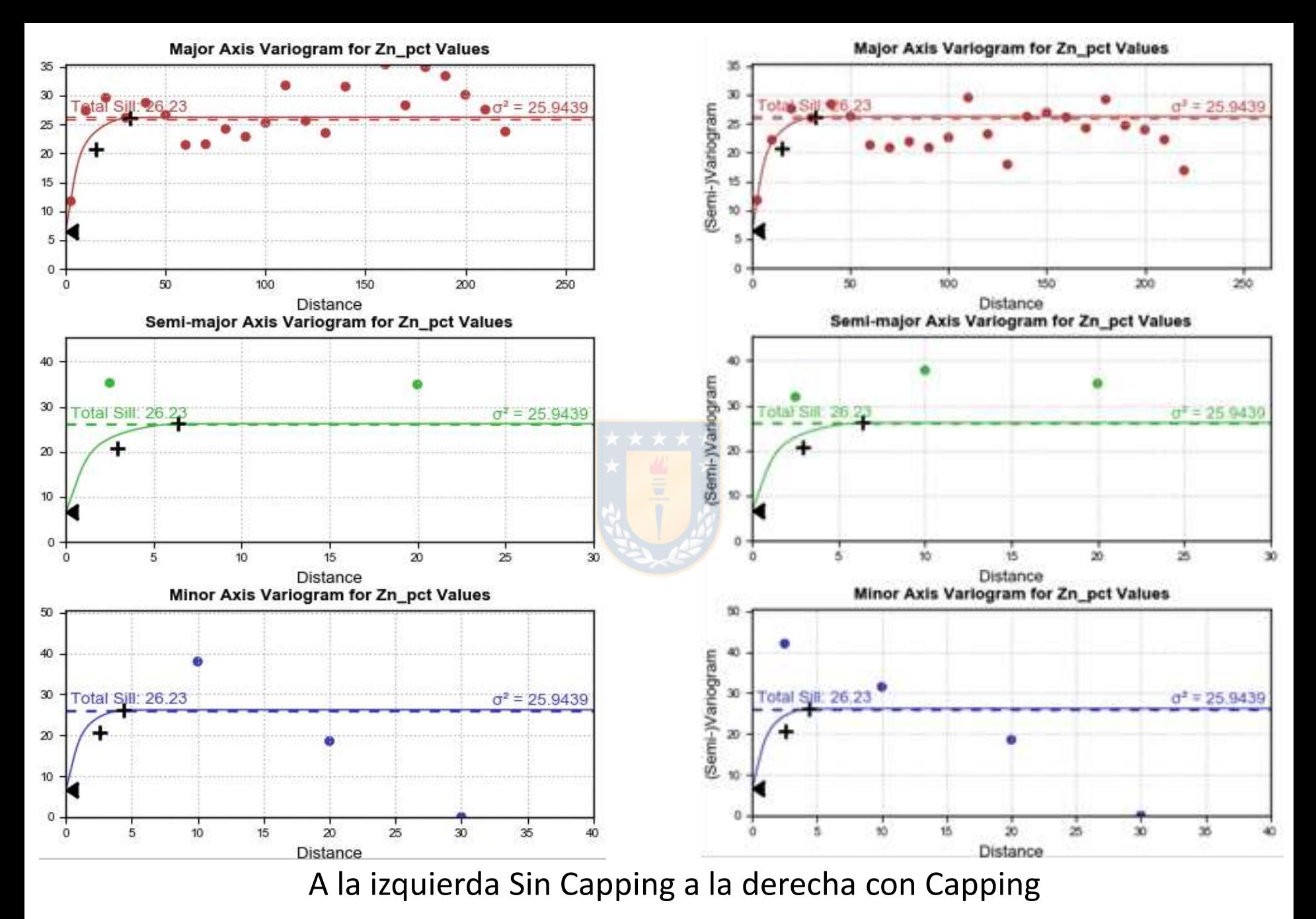

Pincheira, 2019. Estimación en Leapfrog Edge 18

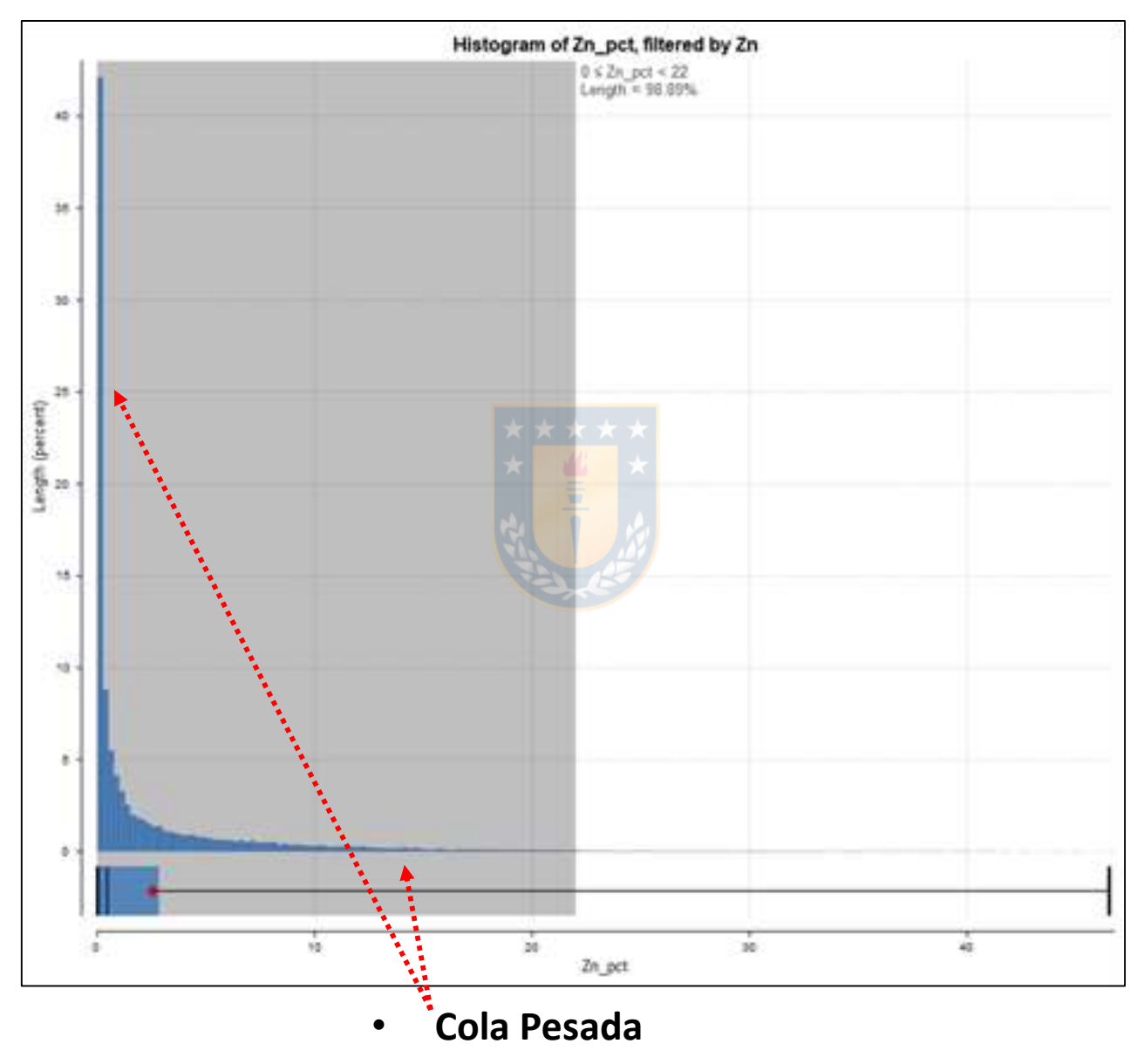

Pincheira, 2019. Estimación en Leapfrog Edge 1988. En el proporcional de 1988.

#### **3.6 Gráficos de Poblaciones de Zn**

- Histograma logarítmico Zn, poblaciones:
- Valor de la media es **2,15**%.
- $19,92\% \rightarrow 1 3,16\%$  de Zn<sup>-</sup>
- $16,78\% \rightarrow 3,16 10\%$  de Zn
- $17,33\% \rightarrow 0,31 1\%$  de Zn
- $54,03\% \rightarrow$  (Emery 2007) principalmente se ha muestreado los sectores con más mineralización, y la ley de Zn sea notoria visualmente (ley visual sobre 0.31%).

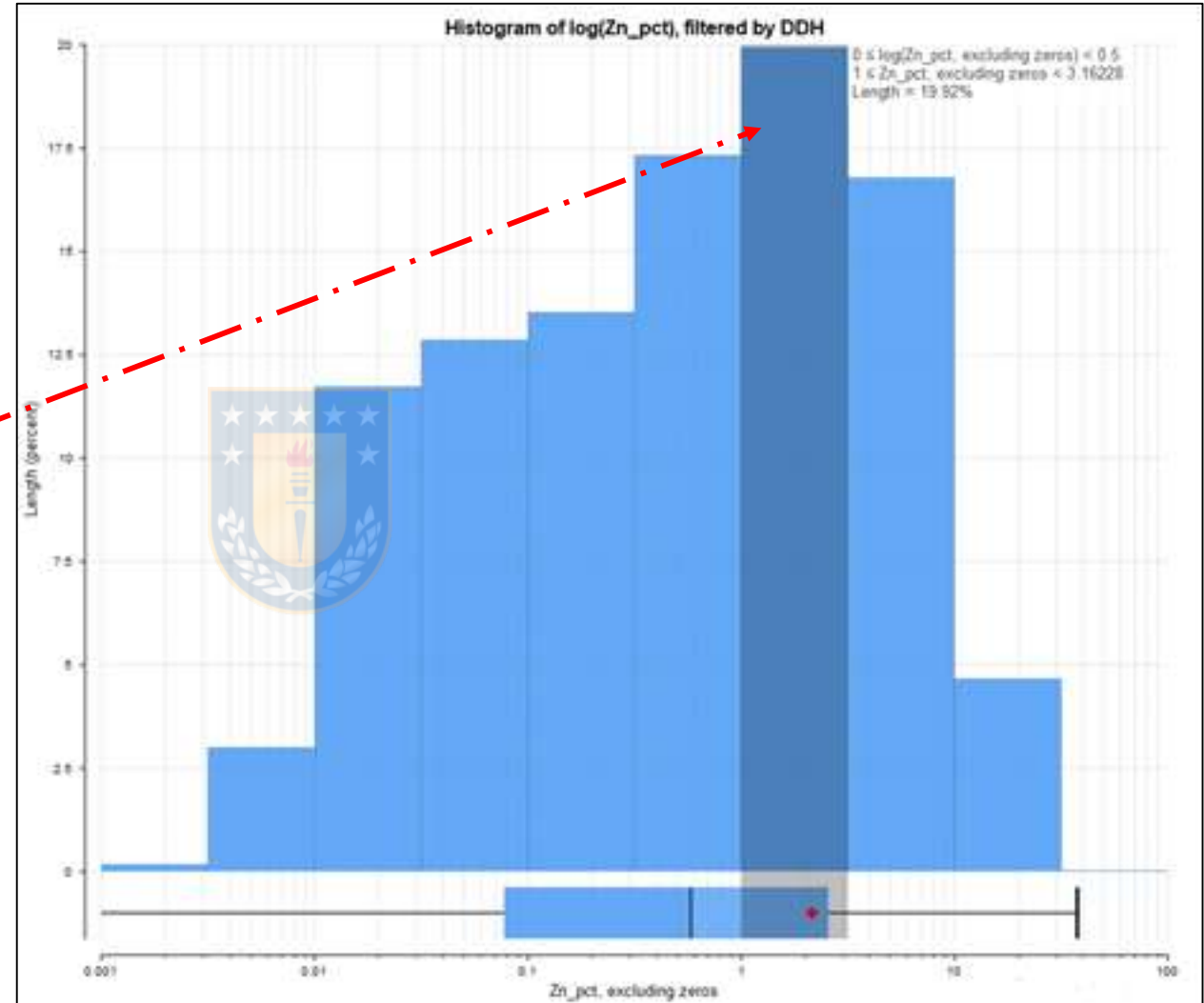

### **3.6 Gráficos de Poblaciones de Zn**

- Log probability  $\rightarrow$ comportamiento semilineal, lo que indicaría que **no hay cambio abrupto en poblaciones de leyes** (Seequent-Geoestima 2018).
- Tendencia de un punto de inflexión  $\rightarrow$  **0,42%, pero es muy débil,** descartado.

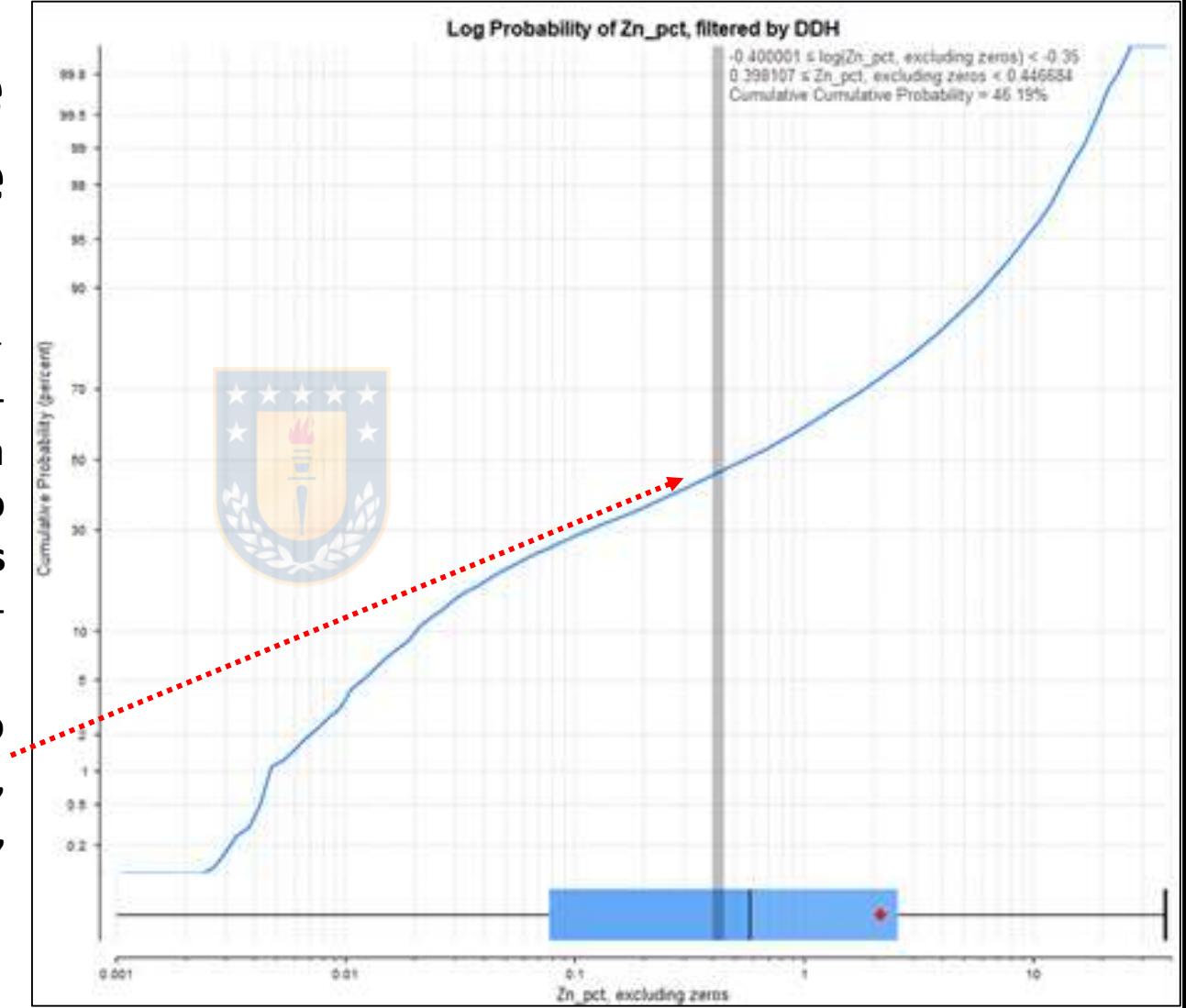

#### • **3.7 Interpolación de leyes**

- Dominio Manto Principal, con límite blando a 2 m del dominio (vetiforme).
- Pequeña dispersión del mineral de Zn y Pb (+-Ag, Cu) en paquetes calcáreos sobre y bajo el Manto Principal.
- Modelo de estimación  $\rightarrow$  kriging ordinario (Kr) considerando 5 pasadas.

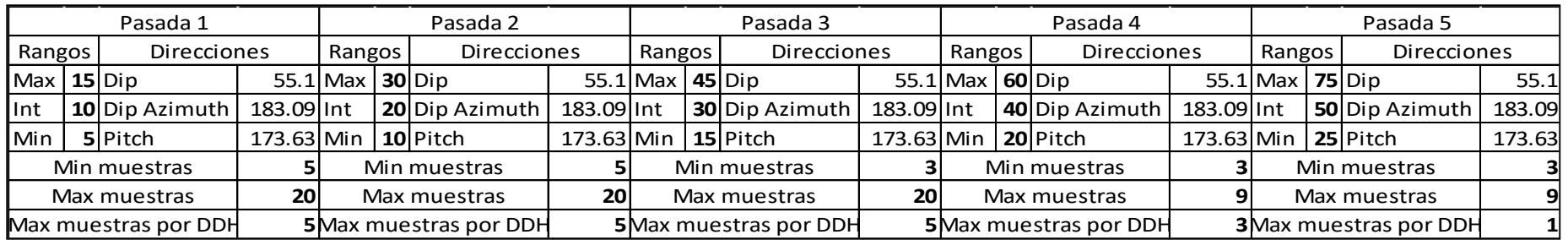

#### Pincheira, 2019. Estimación en Leapfrog Edge 23

# 3. Metodología

### **3.7 Interpolación de leyes**

- Además, se corrió la estimación con **Vecino más Cercano (NN)** con las mismas características de la **pasada 5**. En el variograma descrito anteriormente.
- Atributos: Número de muestras (NS) y promedio de distancia a la muestra (AvgD). El resultado de estimación elegido fue slope of regresión (SoR).
- **Combinando 5 pasadas Kr con NN** (Seequent-Geoestima 2018) en el siguiente orden de jeraraquia: NN, Pas. 1, Pas. 3, Pas. 5, Pas. 4, Pas. 2.

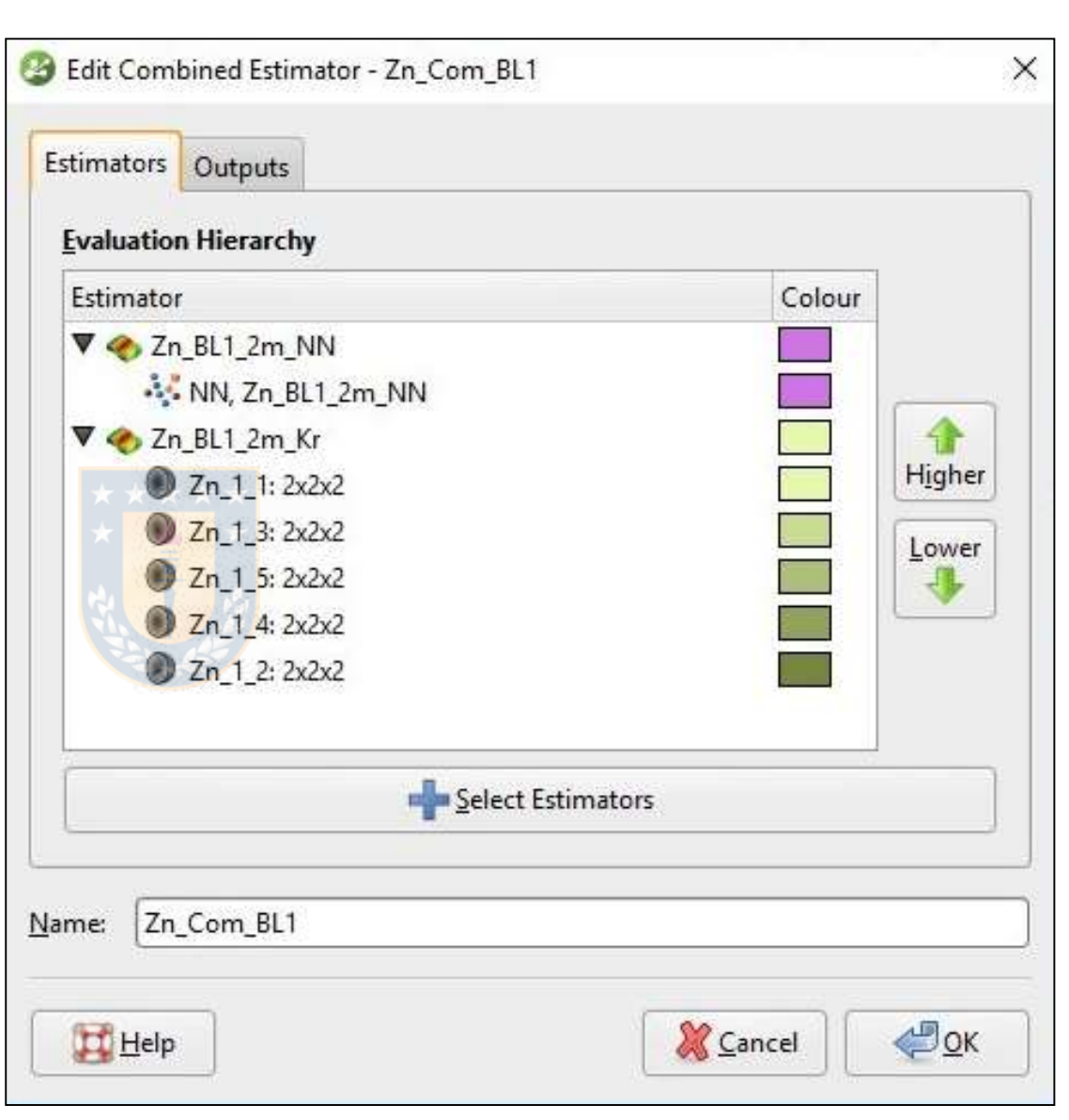

#### **3.8 Definición de Tamaño de Bloque y Sub-bloques**

- Tamaño de 2x2x2 m y sub-bloques de hasta 0,5x0,5x0,5 m
- **Pórfido Riolítico**, cuerpo intrusivo concordante con alta dispersión **dentro del dominio Manto Principal,** que separa este en dos cuerpos, pudiendo dejar sectores con una **potencia de manto de hasta 2 m**. Esto permite generar bloques en esta potencia sin desestimar grandes recursos.
- Sector pequeño a estimar
- Triggers (gatilladores de sub-bloqueo)  $\rightarrow$  sólido de manto principal (opción a cambiar o **añadir más triggers, de acuerdo a proyectos** o ingreso de más data geológica)

- **4.1 Clasificación (Medido, Indicado e Inferido)**
- **4.2 Validación**
- **4.3 Informe de Estimación**

#### **4.1 Clasificación (Medido, Indicado e Inferido)**

- Con los rangos de desagrupamiento nombrados anteriormente y la geometría y valores descritos en  $tablea \rightarrow desclusterización$
- Atributos seleccionados: Número de muestras (NS), promedio de distancia a la muestra (AvgD) y distancia a muestra más cercana (MinD).

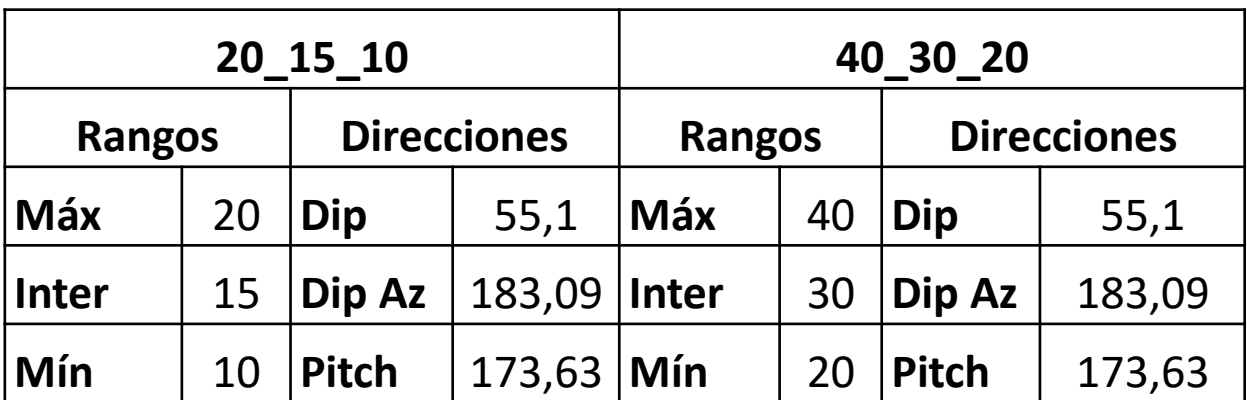

#### **4.1 Clasificación (Medido, Indicado e Inferido)**

• En aplicación de cálculo de Modelo de Bloques de Leapfrog Edge, se generó la siguiente fórmula para categorizar entre recursos medidos (1), indicados (2) e inferidos (3):

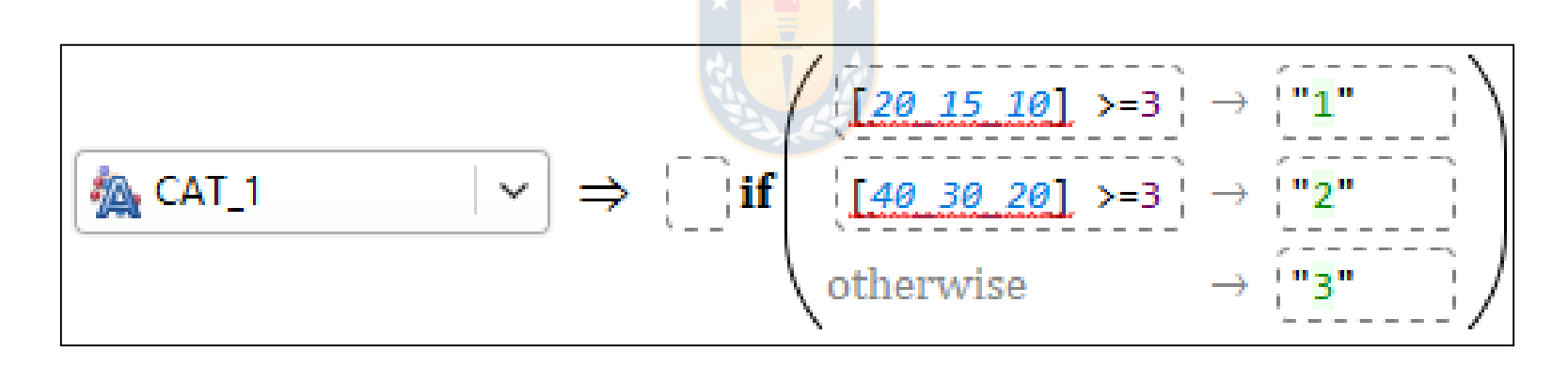

CATEGORIA=sibloque ((20\_15\_10)>=3 entonces "1", (40\_30\_20)>=3 entonces "2", (otro) entonces "3") (JORC 1999 y Seequent-Geoestima 2018).

#### **4.1 Clasificación (Medido, Indicado e Inferido)**

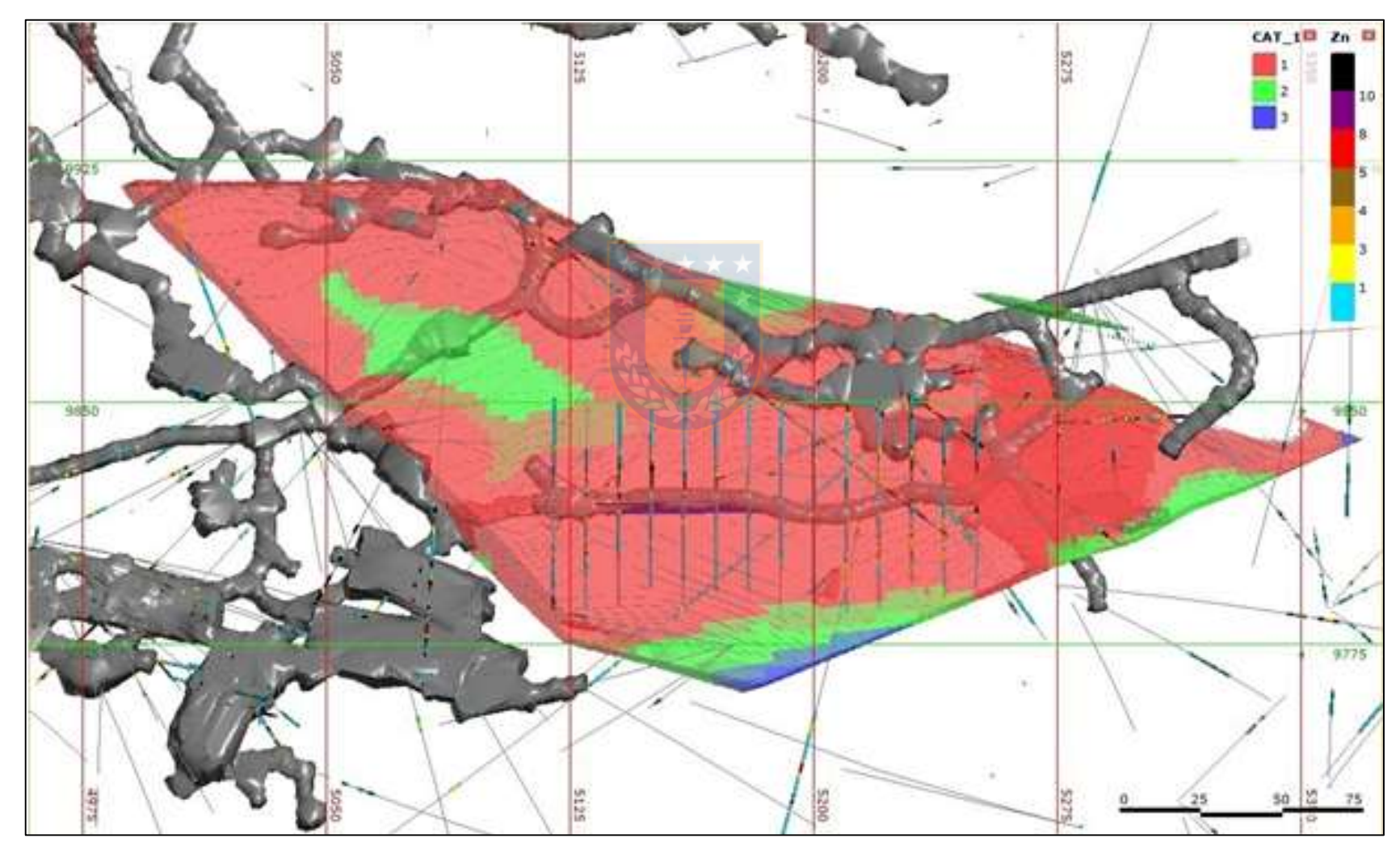

#### **4.2 Validación**

4.2.1 Validación visual; bloques v/s sondajes, secciones, plantas

• Correlación entre las leyes del modelo combinado y las leyes de los sondajes.

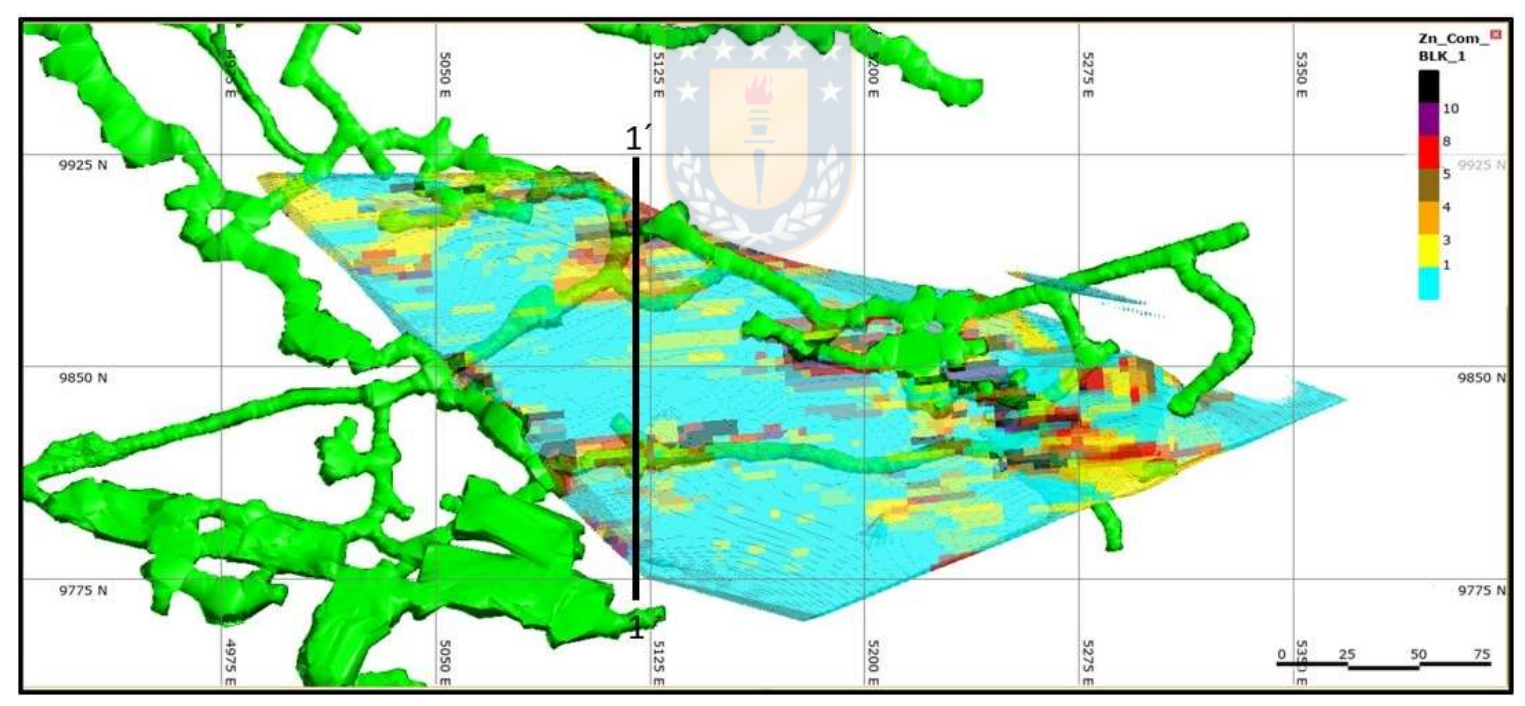

#### Planta, con traza de perfil 1-1´

Pincheira, 2019. Estimación en Leapfrog Edge 29

4.2.1 Validación visual; bloques v/s sondajes, secciones, plantas

• Leyes de los bloques y subbloques tienen directa relación con los sondajes

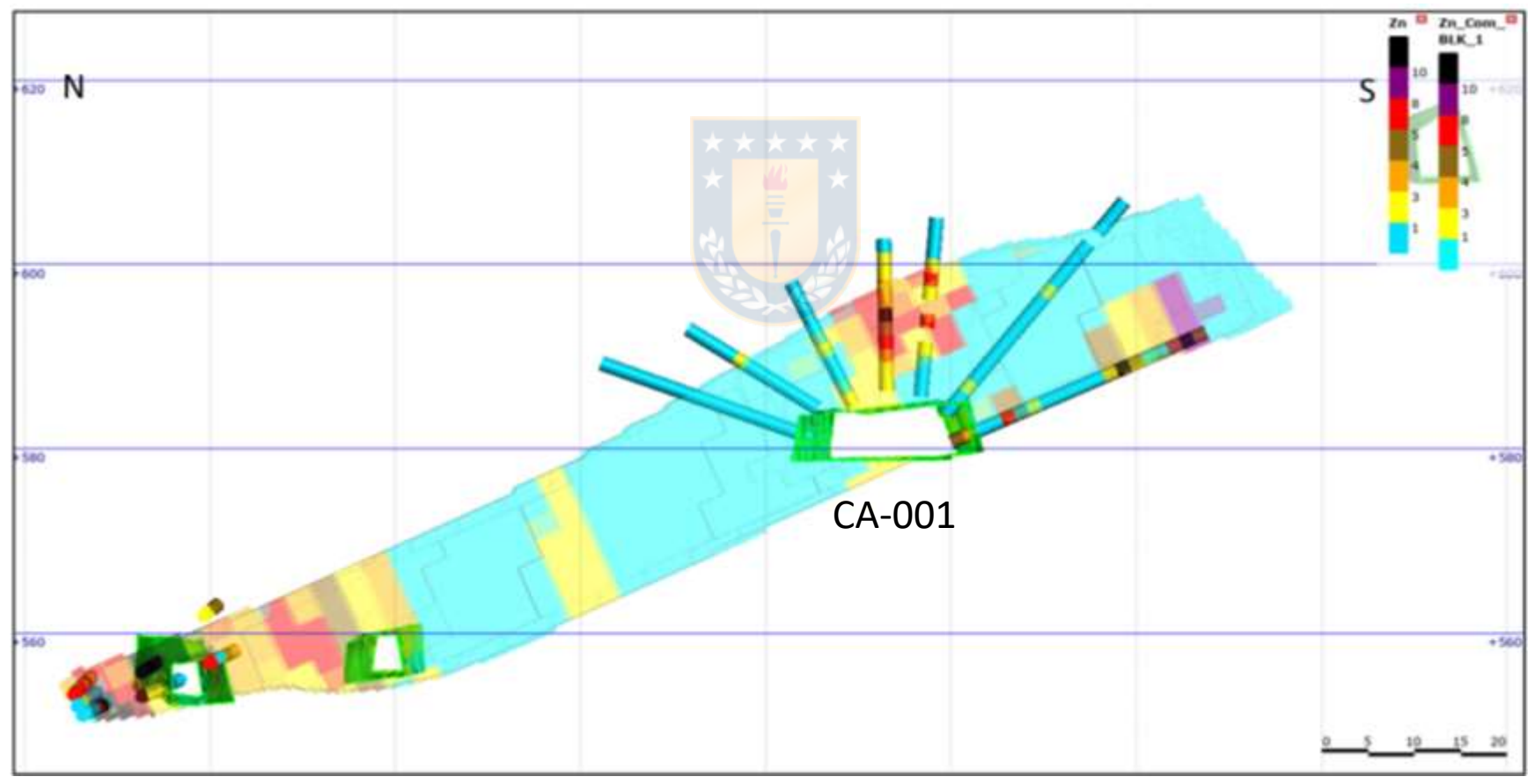

#### **4.2 Validación**

4.2.2 Sesgo global

• La diferencia de la media de los compósitos 3,163% y la media de los puntos estimados 3,223%, **es 0,06%,** lo que es despreciable (Alfaro 2007.)

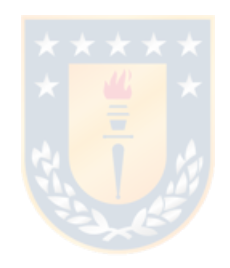

### **4.2 Validación**

4.2.3 Gráficos de derivas

- Tonelaje-Ley:
- NN sobreestima tonelajes de leyes de corte bajas, cambios abruptos de leyes altas .
- Kr subestima leyes medias altas y sobreestima tonelajes con leyes de corte mayores .
- Combinación suaviza ambos efectos y reporta mas tonelajes con leyes altas de corte .
- Esto se debe corroborar al empezar producción .

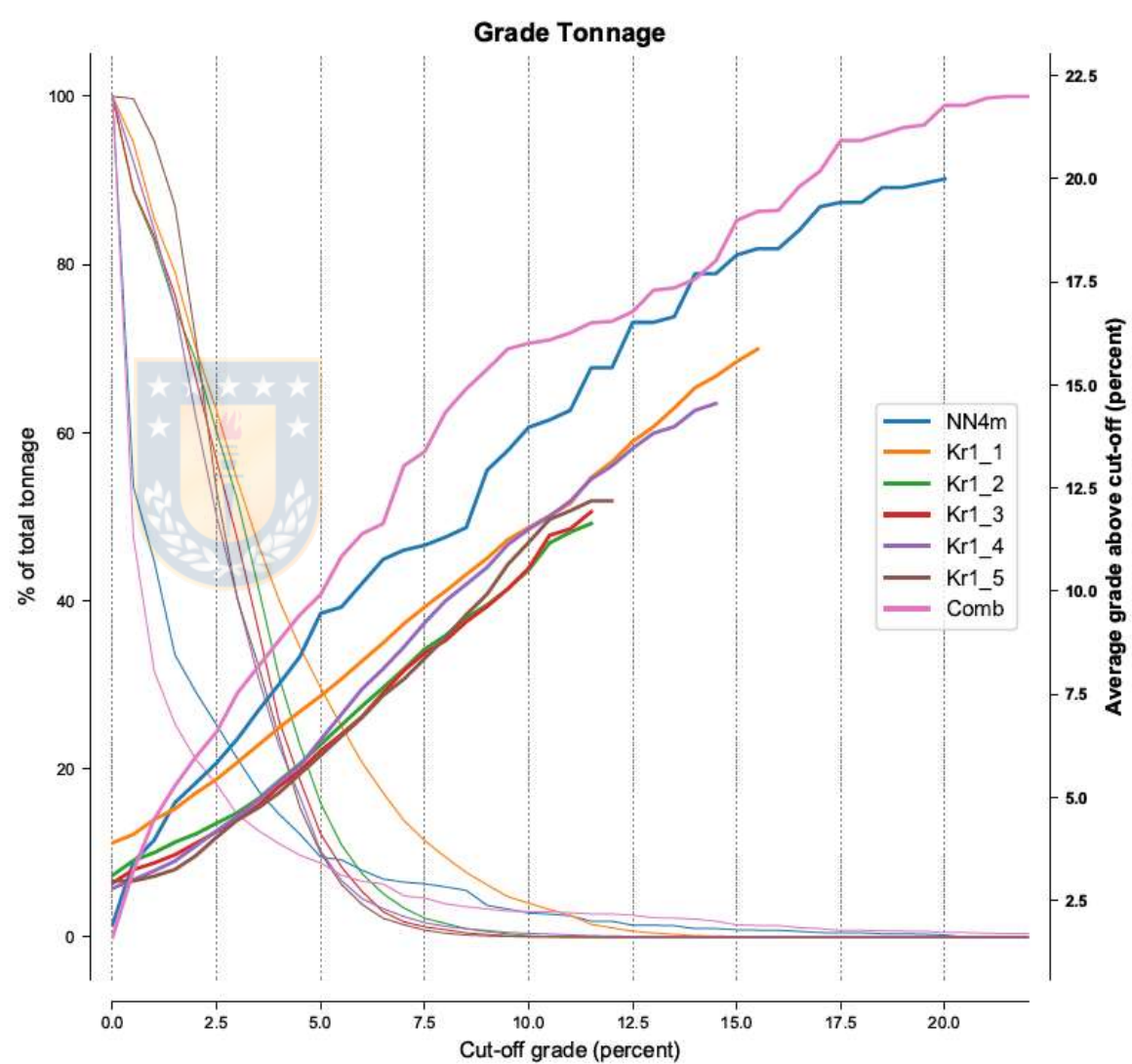

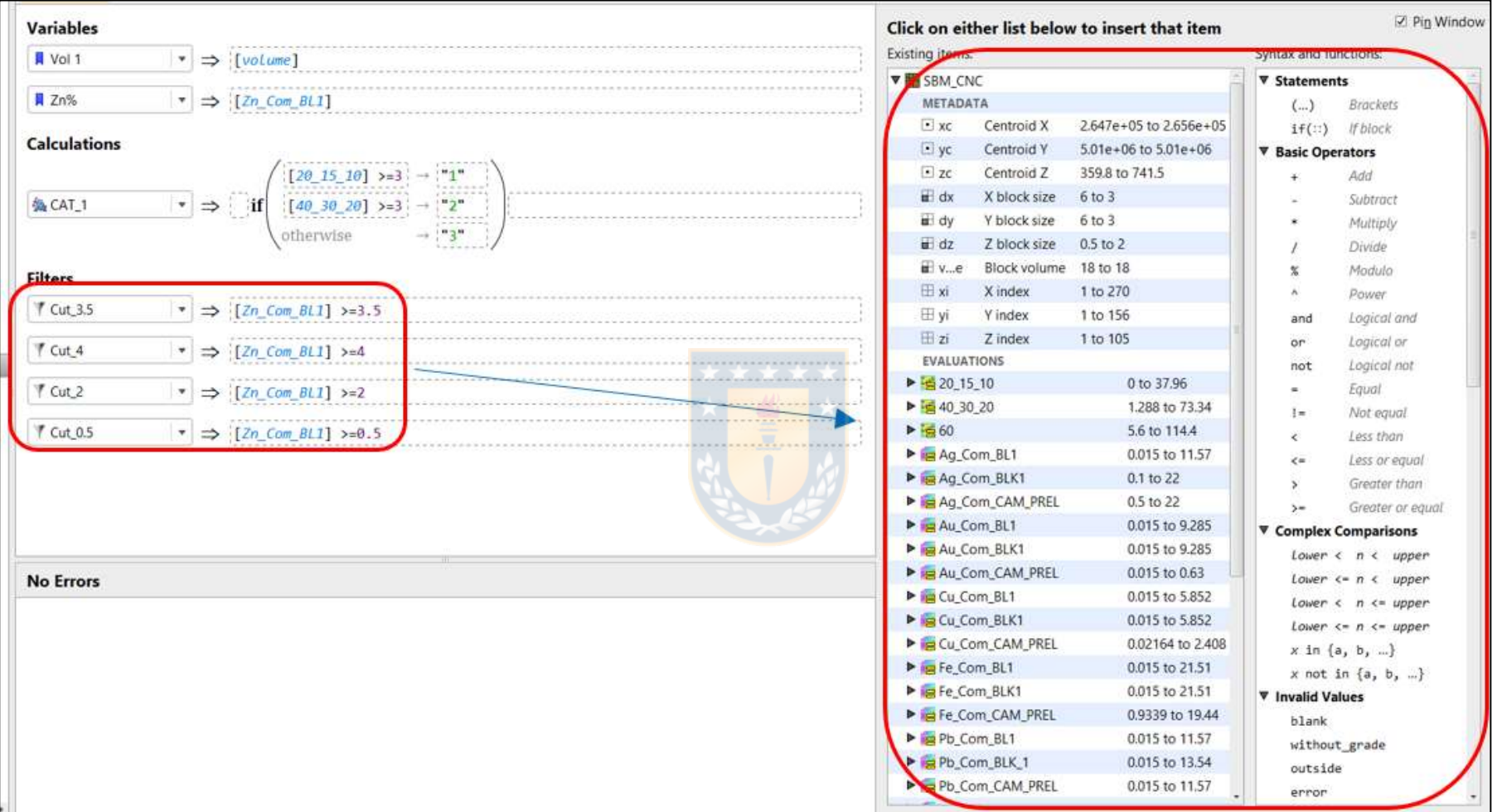

#### **4.3 Informe de Estimación**

• Fórmula de filtro en la herramienta de cálculo "CUT\_2" (2%), "CUT\_3.5" (3,5%) y "CUT\_4" (4%) en "Calculations and Filters".

#### **4.3 Informe de Estimación**

• Reporte bloque estructural 1 (ubicación de CA-001).

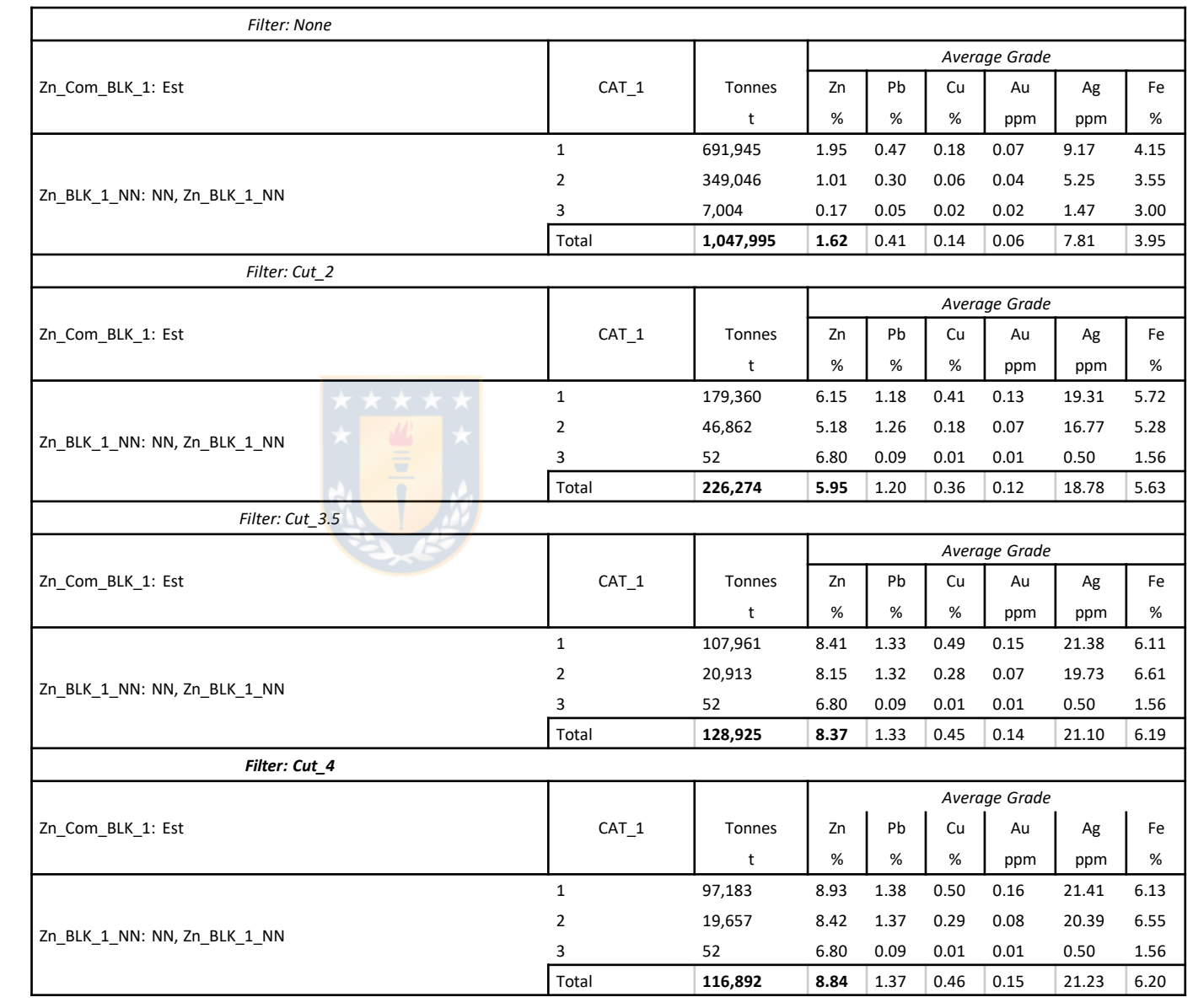

Pincheira, 2019. Estimación en Leapfrog Edge 34

## 5. Discusión

- El modelo de bloques indica que  $\rightarrow$  en hipotética Mina Futura el mineral se presenta en forma de **vetas en dominios del Manto Principal**.
- Aplicando la metodología propuesta, **se resuelve el problema** de la interpretación de la **geometría y distribución de la mineralización productiva***.*
- Finalizando con un **modelo de bloques** acotado al cuerpo mineralizado del **modelo geológico**.
- **Reporte** de estimación de recursos de **Grade Control**, que permite discernir si la **explotación de posibles cámaras** es productiva, con la posibilidad de **estudiar variadas leyes de corte** no consideradas anteriormente.
- Esto debiera ser **extrapolado** para evaluar distintos **métodos de explotación, en distintos tipos de yacimientos** y utilizando posibles métodos de recolección de datos complementarios, como los LH propuestos en este caso.

## 6. Conclusiones

- Se concluye que la **mineralización de Mina Futura se alojaría en vetas** (fallas mineralizadas) en los dominios del **Manto Principal**.
- El probable **muestreo** de zonas con **leyes visuales notorias de Zn**, indica que las muestras no se han tomado con la idea de obtener asociaciones de elementos trazadores para **posibles vectores de mineralización y/o alteración** que puedan servir de guías para futuras campañas de exploración distrital.

## 6. Conclusiones

- Por eso **se recomienda** hacer siempre un **muestreo sistemático en litologías de interés económico**, en sondajes y galerías, para buscar anomalías menores a las leyes visuales y con estas poder interpretar posibles canales de mineralización (estructuras, estratos, intrusivos, etc.).
- Además, se debe **validar la BD** con el objeto de disminuir la incertidumbre de **posibles sectores de interés que no han sido considerados** para un estudio económico o geológico, lo que significa mejorar las oportunidades de identificar zonas productivas **sin la necesidad de realizar sondajes**.

### 7 Referencias

Alfaro, M. 2007. Estimación de Recursos Mineros. Documento inédito. 124 pp. Santiago.

Alfaro, M. 2008. El Krigeado Simple y el Krigeado Ordinario. Documento inédito. 16 pp. Santiago.

Buscaglione, V. 2016. Aplicación de Truncación para la Estimación de Leyes. Memoria para optar al título de Ingeniera Civil De Minas. Universidad de Chile, Facultad de Ciencias Físicas y Matemáticas. 69 pp. Santiago.

Emery, X. 2007. Apunte de Geoestadística, Ingeniería de Minas. Universidad de Chile, Facultad de Ciencias Físicas y Matemáticas. Documento inédito. 144 pp. Santiago.

JORC, 1999. Código de Australasia para Informar sobre Recursos Minerales y Reservas de Mena, "The Australasian Institute of Mining and Metallurgy, Australian Institute of Geoscientists, and The Minerals Council of Australia", 58 pp. Melbourne.

Matheron, G. 1965. Las Variables Regionalizadas y su Estimación. Tesis para obtener el grado de Doctor en Ciencias Aplicadas, Facultad de Ciencias, Universidad De Paris. Traducido por Marco Alfaro en 2008. 292 pp. París.

Seequent-Geoestima, noviembre de 2018. "Clase de Modelamiento en Leapfrog Geo y Estimación en Edge", Vitacura. Pincheira, 2019. Estimación en Leapfrog Edge